aerix consulting

# C++11 Library Design

Lessons from Boost and the Standard Library

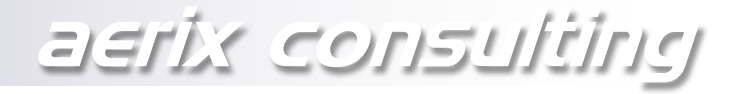

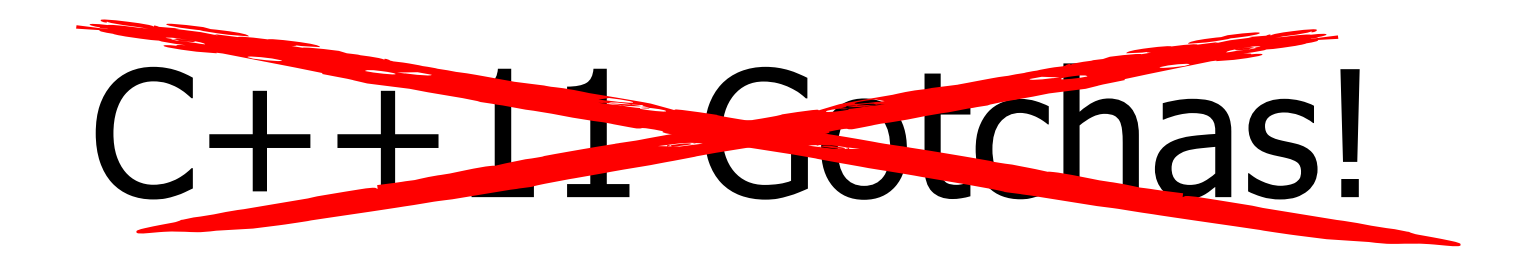

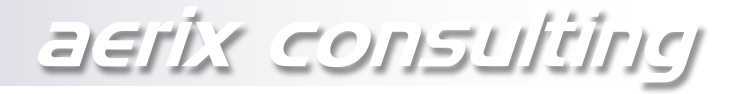

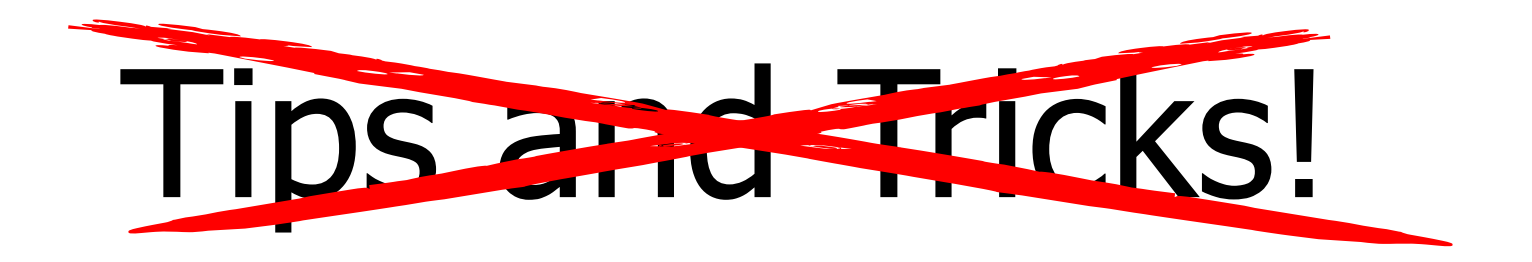

aerix consulting

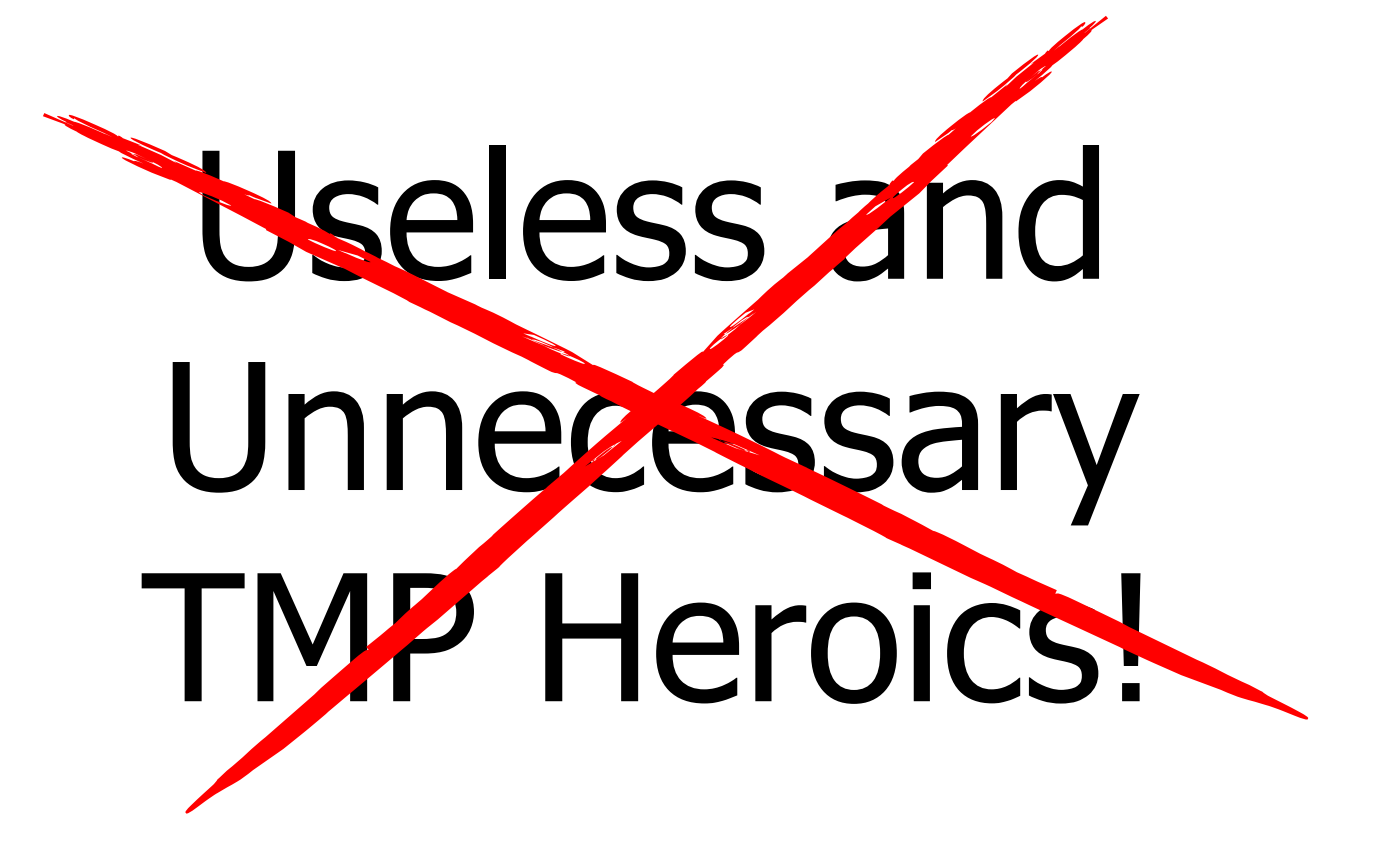

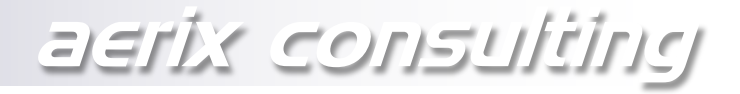

# Interface Design Best Practices

### Talk Overview

- I. Function Interface Design
- II. Class Design
- III. "Module" Design

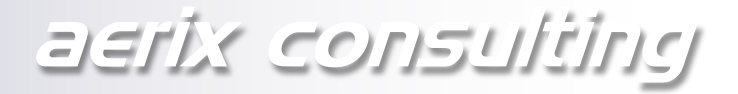

# I. Function Interface **Design**

aerix consulting

### "Is my function … ?"

… easy to call correctly? … hard to call incorrectly? … efficient to call? …with minimal copying? …with minimal aliasing? …without unnecessary resource allocation? … easily composable with other functions? … usable in higher-order constructs?

aerix consulting

### Function Interfaces

### What's the best way of getting data into and out of a function?

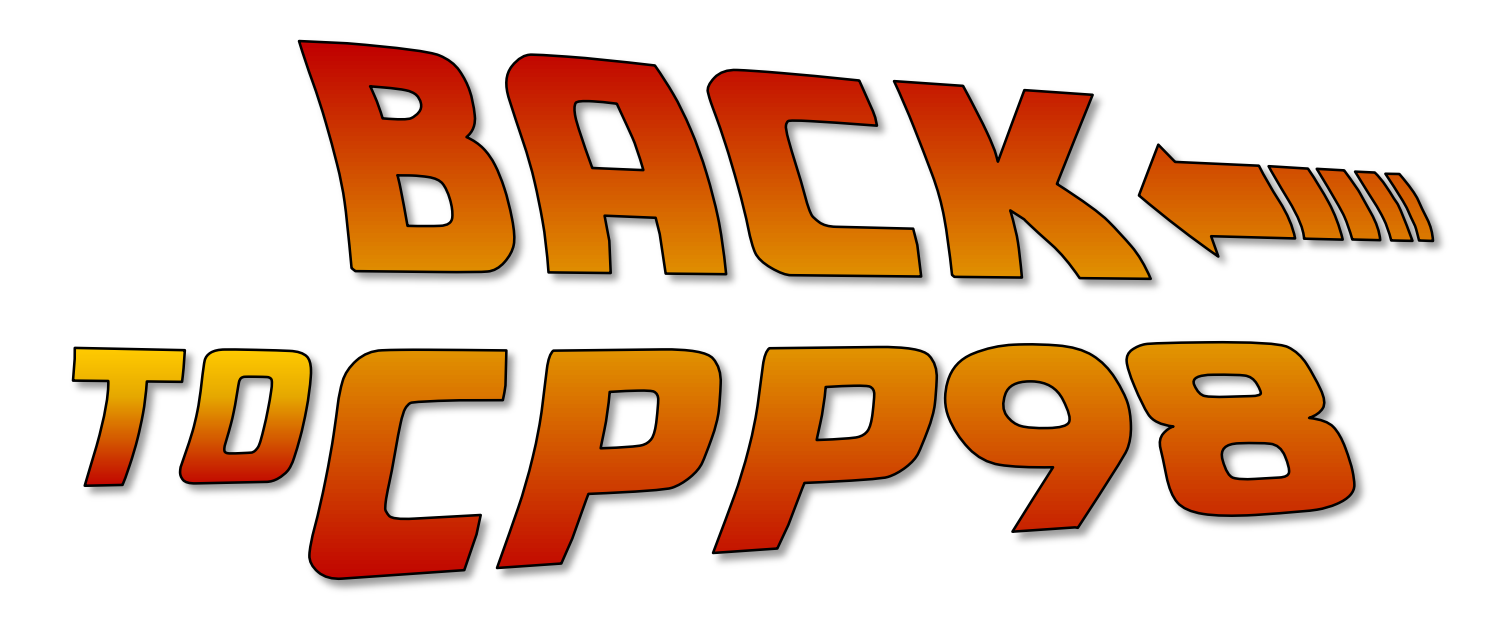

### Passing and Returning in C++98

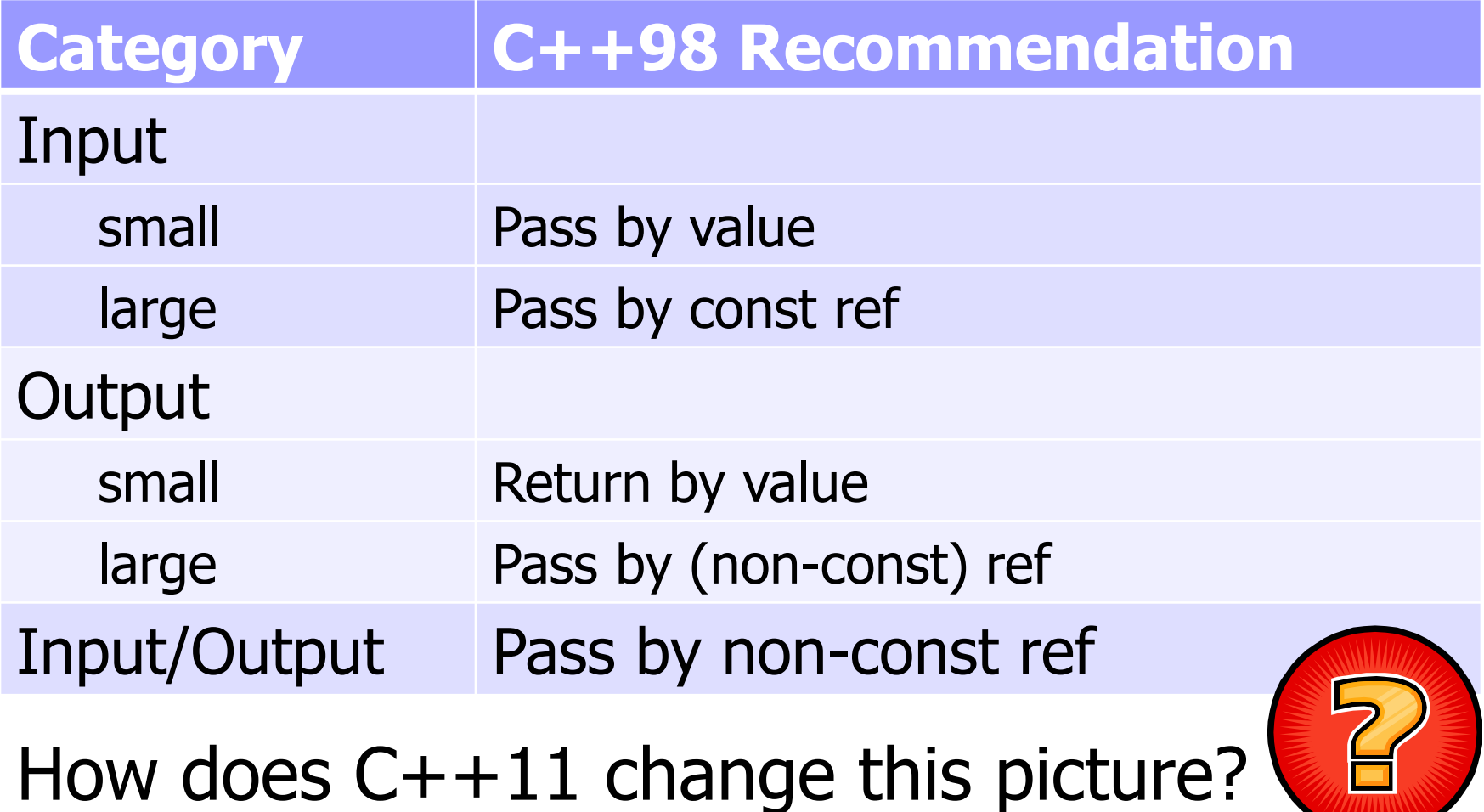

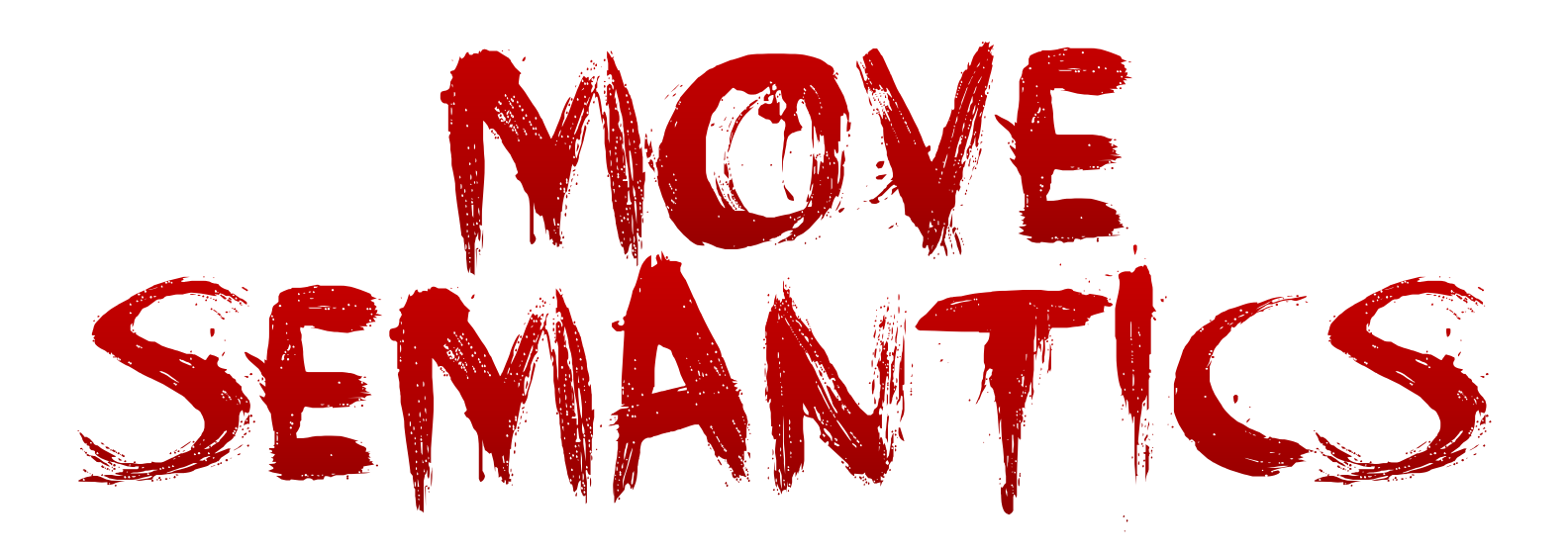

aerix consulting

### Input Argument Categories

### **Read-only**: value is only ever read from, never modified or stored

### **Sink**: value is consumed, stored, or mutated **locally**

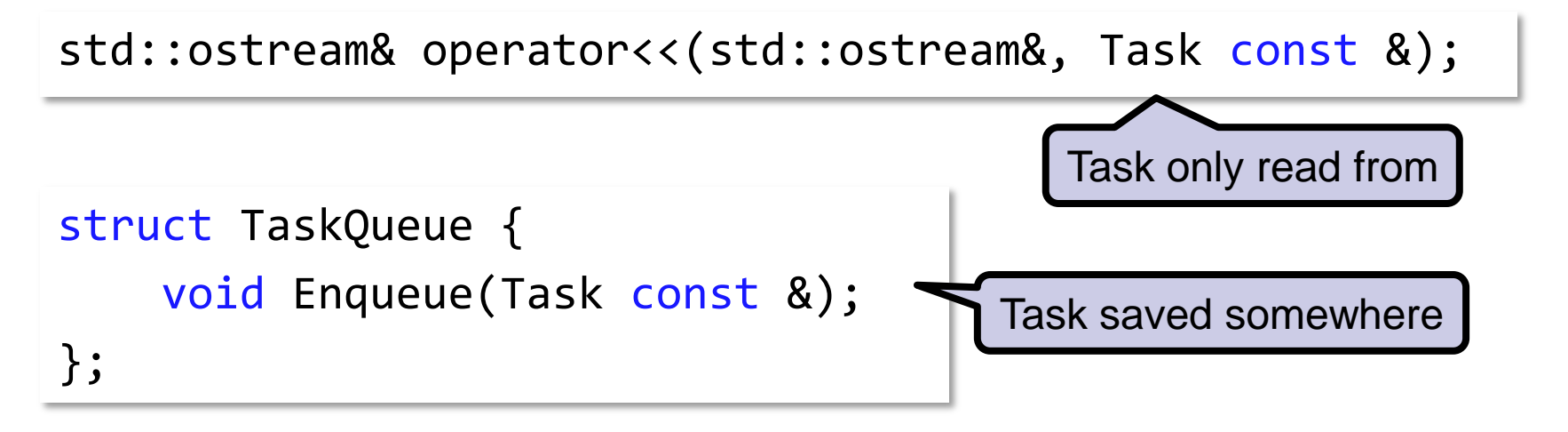

aerix consulting

### Input Argument Categories

### **Read-only**: value is only ever read from, never modified or stored

std::ostream& operator<<(std::ostream&, Task const &);

### **Guideline 1:** Continue taking read-only value by const ref (except small ones)

# "Sink" Input Arguments, Take 1

### **Goal:** Avoid unnecessary copies, allow temporaries to be moved in.

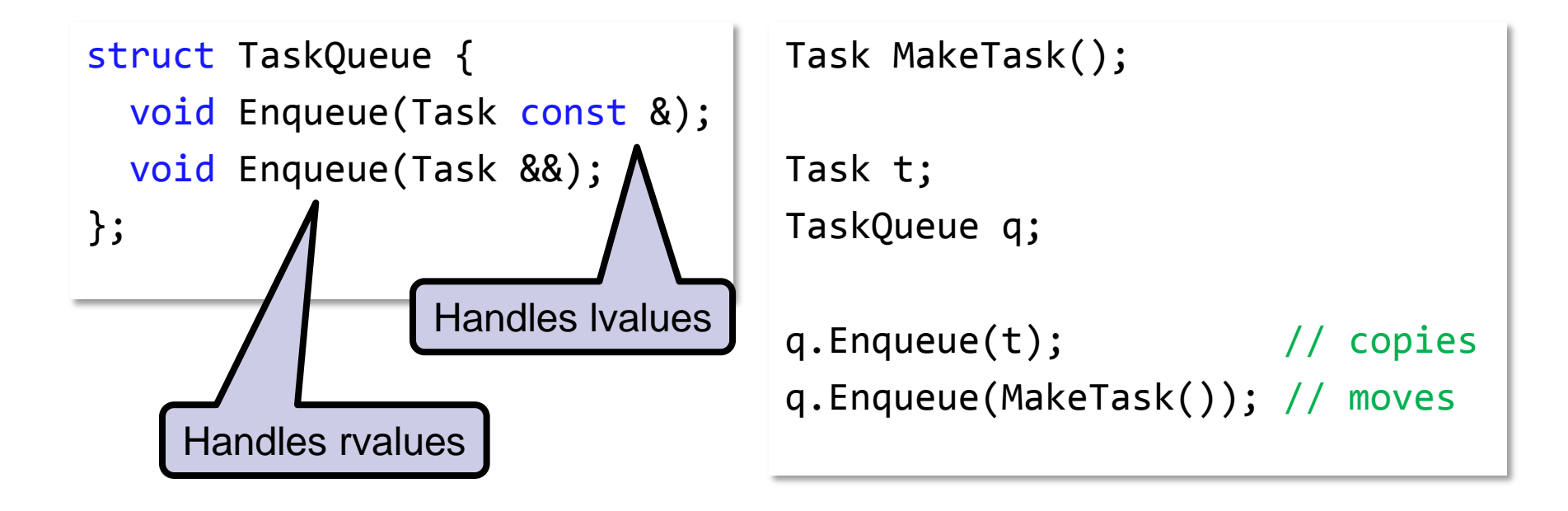

aerix consulting

## Programmer Heaven?

What if the function takes more than 1 sink argument?

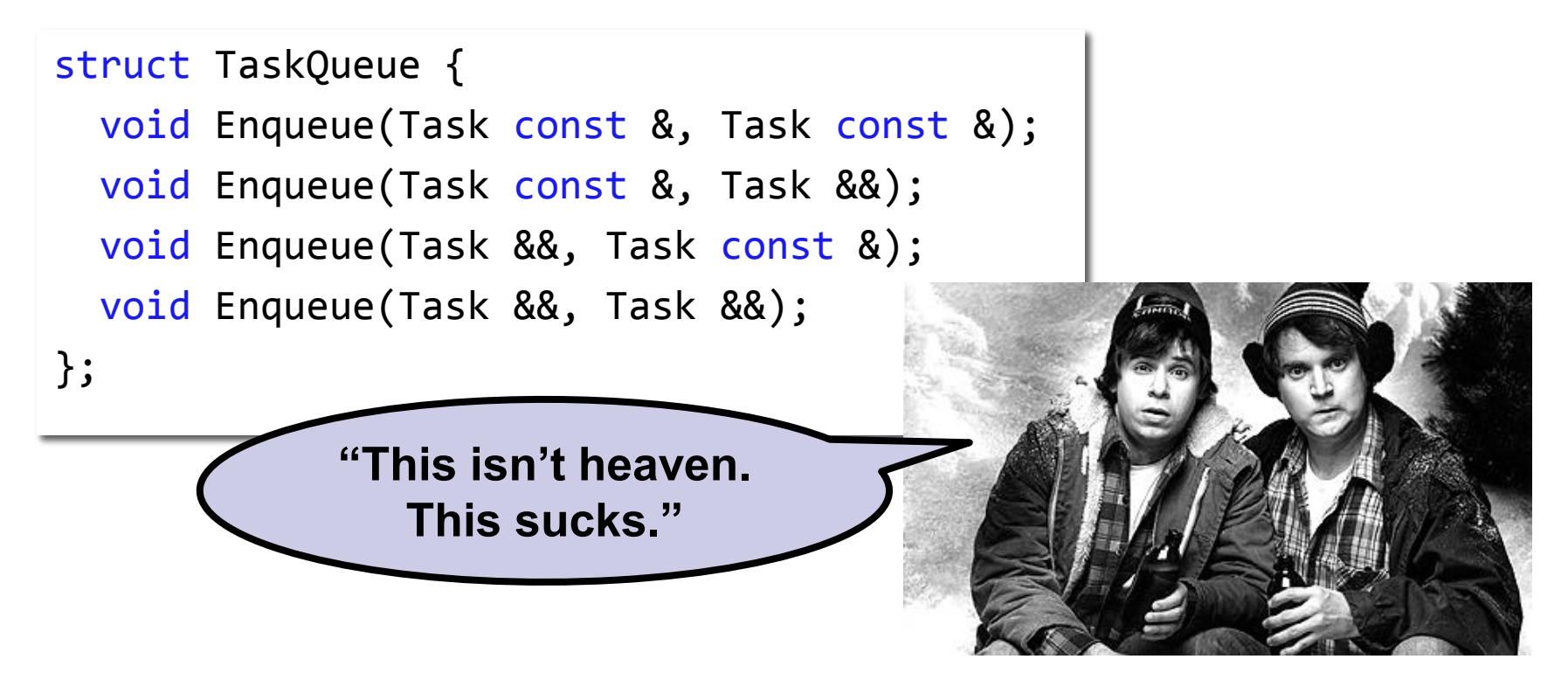

# Sink Input Arguments, Take 2

### **Guideline 2:** Take sink arguments by value

struct TaskQueue { void Enqueue(Task);  $\}$ ;

};

Task MakeTask();

Task t; TaskQueue q;

q.Enqueue(t); // copies q.Enqueue(MakeTask()); // moves

### Passing and Returning in C++11

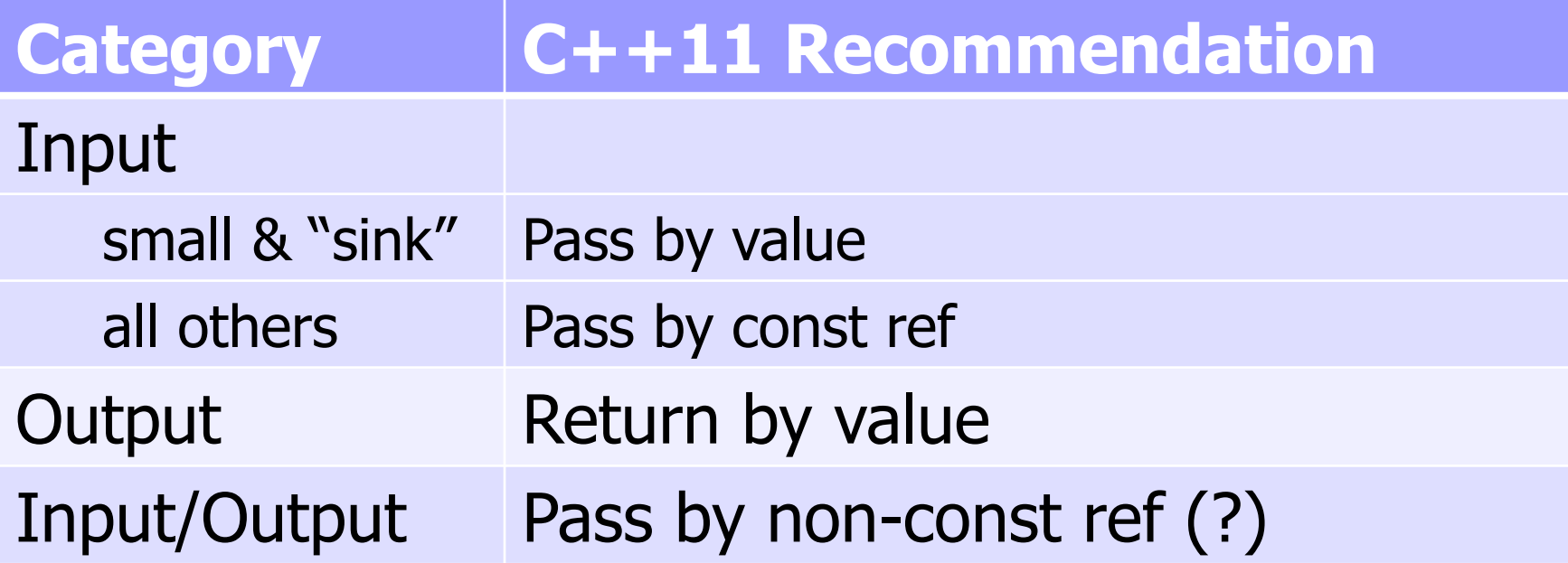

aerix consulting

### Example: getline

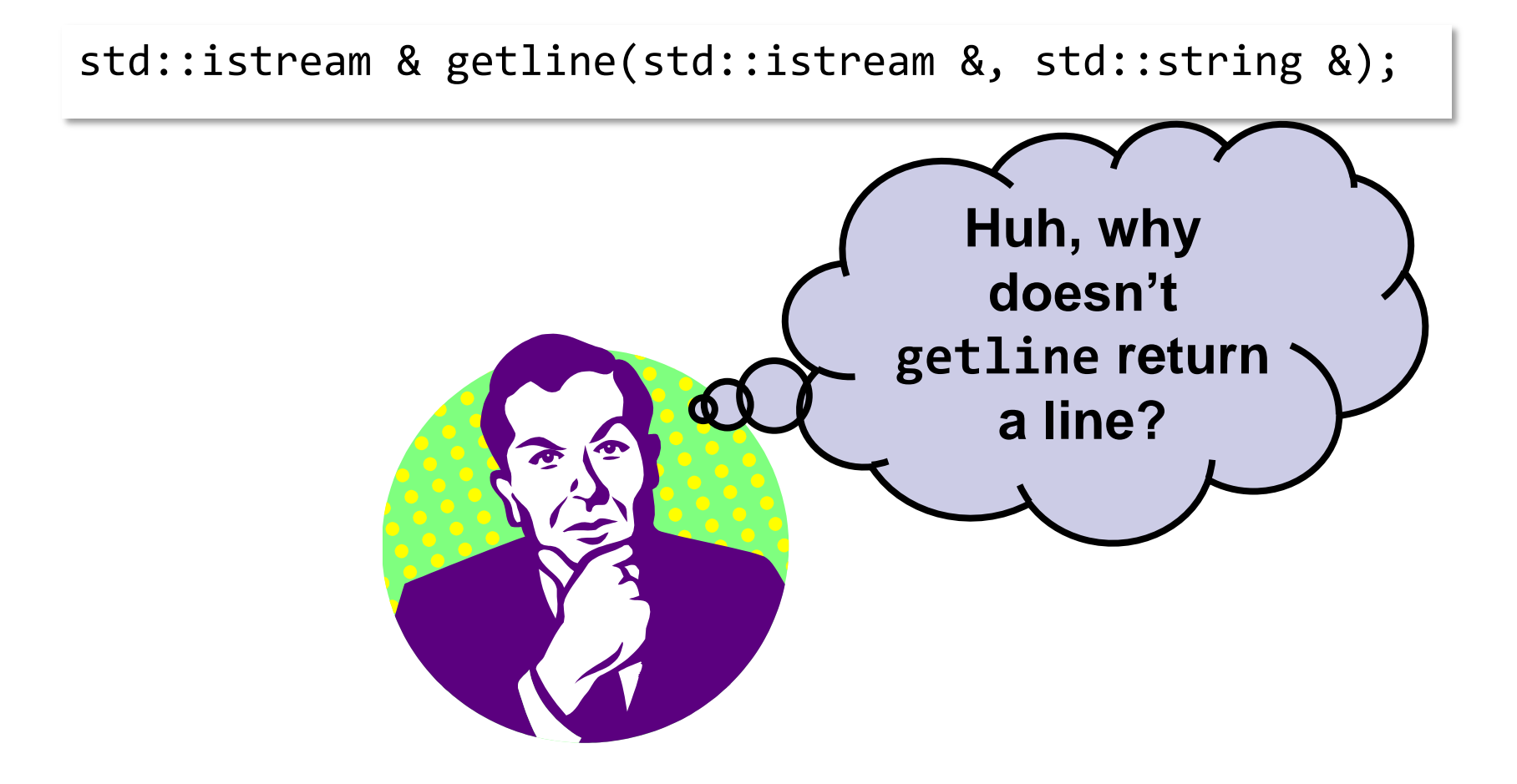

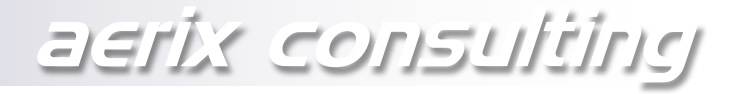

### Example: getline

std::istream & getline(std::istream &, std::string &);

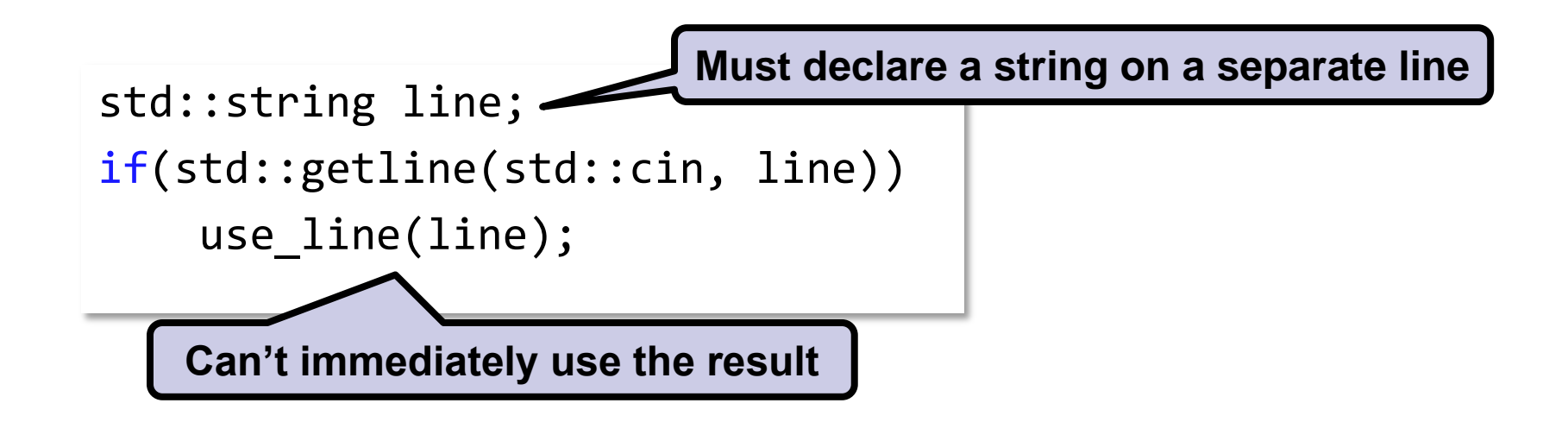

# Example: getline, Improved?

std::string getline(std::istream &);

// Isn't this nicer? use\_line(getline(std::cin));

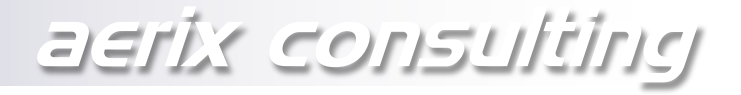

### Example: getline

std::istream & getline(std::istream &, std::string &);

```
int main() {
     std::string line;
     while(std::getline(std::cin, line)) {
         use_line(line);
    }
}
```
#### **Repeated calls to getline should reuse memory!**

aerix consulting

### getline: Observation

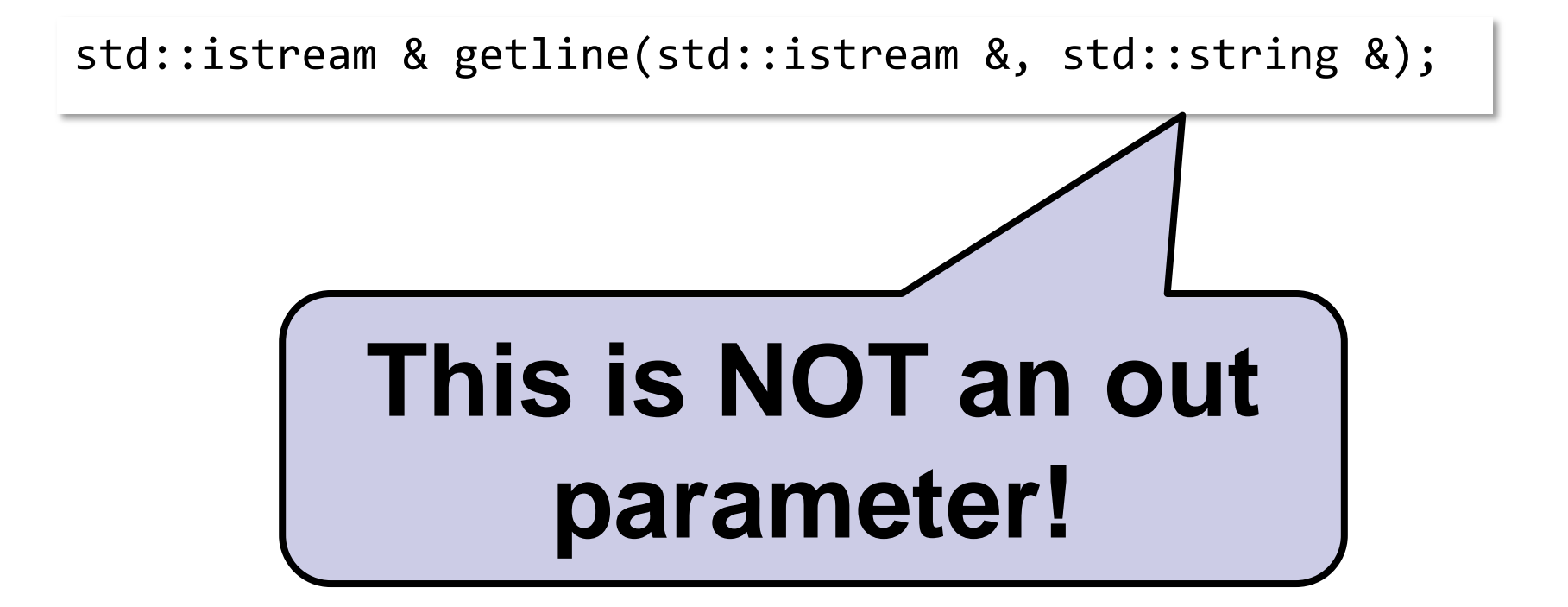

# Example: getline for C++11

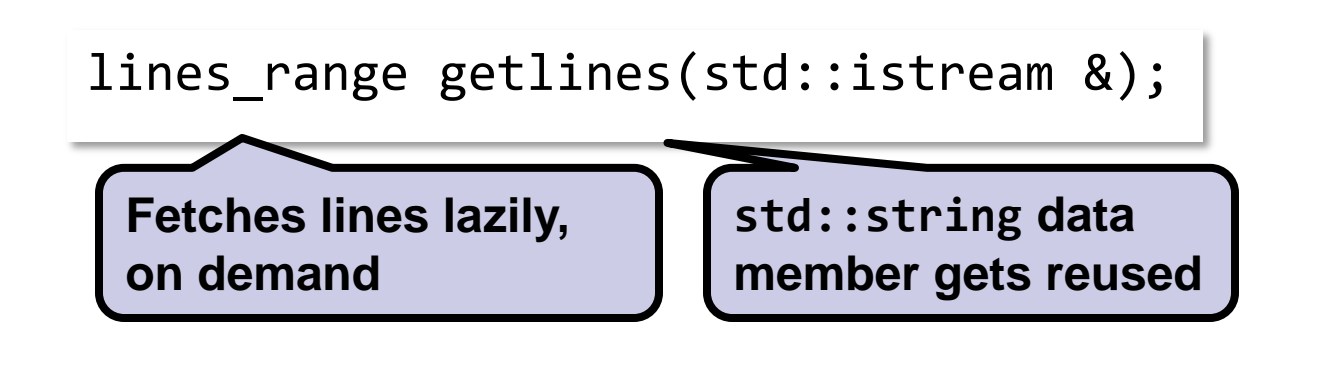

for(std::string const& line : getlines(std::cin)) use\_line(line);

["Out](http://ericniebler.com/2013/10/13/out-parameters-vs-move-semantics/) [Parameters, Move Semantics, and Stateful](http://ericniebler.com/2013/10/13/out-parameters-vs-move-semantics/) [Algorithms"](http://ericniebler.com/2013/10/13/out-parameters-vs-move-semantics/) http://ericniebler.com/2013/10/13/out-parameters-vs-move-semantics/

aerix consulting

### Input / Output Parameters

### They indicate an algorithm is stateful

- $\Box$  *E.g.* current state, cache, precomputed data, buffers, etc.
- **Guideline 3:** Encapsulate an algorithm's state in an object that implements the algorithm.

Examples: lines\_range, Boost's boyer\_moore

### Passing and Returning in C++11

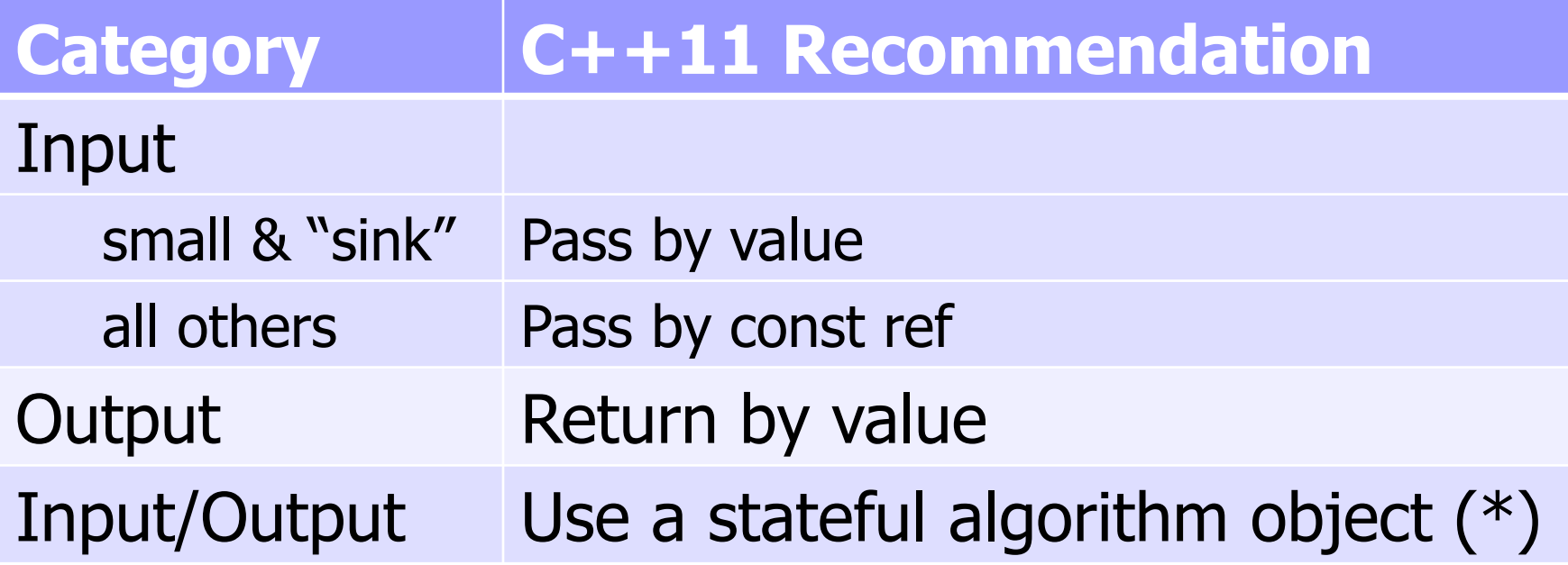

(\*) Initial state is a **sink** argument to the constructor

aerix consulting

# Whither 883

aerix consulting

### OK, One Gotcha!

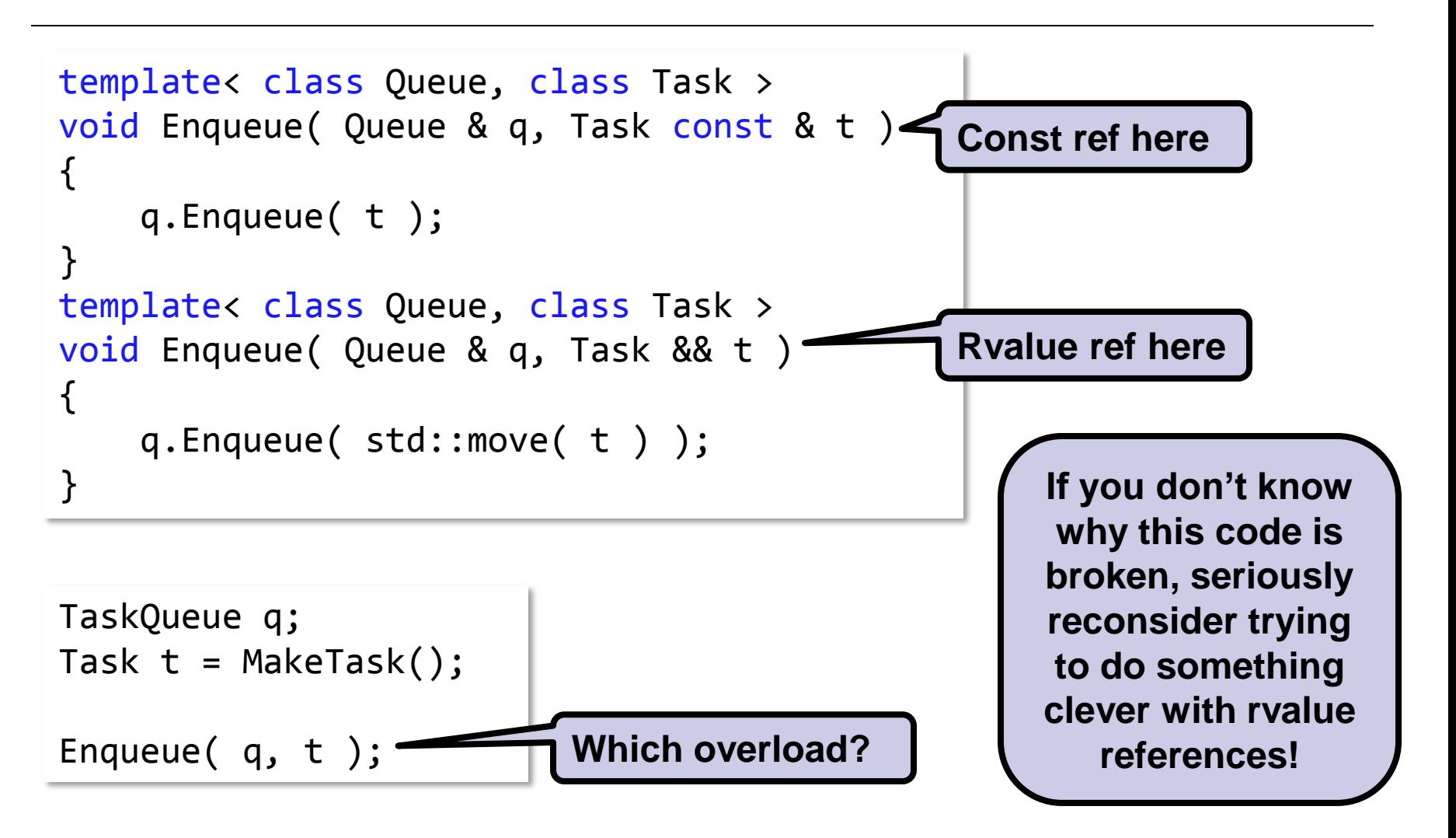

aerix consulting

— Me

"Fear rvalue refs like one might fear God. They are powerful and good, but the fewer demands placed on them, the better."

aerix consulting

### Perfect Forwarding Pattern

Uses [variadic] templates and rvalue refs in a specific pattern:

**Argument is of form T&& where T is deduced**

![](_page_28_Figure_4.jpeg)

**Argument is used with std::forward<T>(t)**

![](_page_29_Picture_0.jpeg)

# II. Class design

### Designing classes for C++11

aerix consulting

# Class Design in C++11

- How to design a class in  $C++11...$ 
	- $\Box$ ... that makes best use of  $C++11$
	- $\Box$ ... that plays well with  $C++11$ 
		- **E** language features
			- $\Box$  Copy, assign, move, range-based for, etc.
			- $\Box$  Composes well with other types
			- □ Can be used anywhere (heap, stack, static storage, in constant expressions, etc.)
		- **I**library features
			- □ Well-behaved in generic algorithms
			- Well-behaved in containers

aerix consulting

## "Can my type be…?"

…copied and assigned? …efficiently passed and returned? …efficiently inserted into a vector? …sorted? …used in a map? An unordered\_map? …iterated over (if it's a collection)? …streamed? …used to declare global constants?

aerix consulting

### Regular Types

- What are they?
	- □ Basically, int-like types.
	- Copyable, default constructable, assignable, equality-comparable, swappable, order-able
- Why do we care?
	- $\Box$  They let us reason mathematically
	- $\Box$  The STL containers and algorithms assume regularity in many places

![](_page_32_Picture_8.jpeg)

 $\blacksquare$  How do they differ in C++03 and C++11?

# C++98 Regular Type

![](_page_33_Figure_2.jpeg)

"Fundamentals of Generic Programming", J. Dehnert, A. Stepanov, <http://www.stepanovpapers.com/DeSt98.pdf>

# C++11 Regular Type

```
class RegularCxx11 {
     RegularCxx11();
    RegularCxx11(RegularCxx11 const &);
 RegularCxx11(RegularCxx11 &&) noexcept;
RegularCxx11(RegularCxx11 &&) noexcept;
    ~RegularCxx11();
     RegularCxx11 & operator=(RegularCxx11 const &);
RegularCxx11 & operator=(RegularCxx11 &&) noexcept;
     friend bool operator==(RegularCxx11 const &, RegularCxx11 const &);
     friend bool operator!=(RegularCxx11 const &, RegularCxx11 const &);
     friend bool operator<(RegularCxx11 const &, RegularCxx11 const &);
     friend void swap(RegularCxx11 &, RegularCxx11 &); // throw()
};
namespace std {
   template<> struct hash<RegularCxx11>;
}
```
"What is a 'Regular Type' in the context of move semantics?" S. Parent, stackoverflow.com, Dec 2012 <http://stackoverflow.com/a/14000046/195873>

aerix consulting

### C++11 Class Design

### **Guideline 4:** Make your types regular (if possible)

### **Guideline 5:** Make your types' move operations noexcept (if possible)

# Statically Check Your Classes

Q: Is my type Regular?

### A: Check it at compile time!

```
template<typename T>
struct is_regular
  : std::integral constant< bool,
         std::is_default_constructible<T>::value &&
         std::is_copy_constructible<T>::value &&
         std::is_move_constructible<T>::value &&
         std::is_copy_assignable<T>::value &&
        std::is move assignable<T>::value >
{};
```

```
struct T {};
static assert(is regular<T>::value, "huh?");
```
### equality\_comparable

```
namespace detail
{
     template<typename T>
    std::false type check equality comparable(T const & t, long);
     template<typename T>
     auto check_equality_comparable(T const & t, int)
-> typename std::is_convertible<decltype( <mark>t == t</mark> ),                       bool>::type;
}
template<typename T>
struct is equality comparable
  : decltype(detail::check equality comparable(std::declval<T const &>(), 1))
{};
```
aerix consulting

# A Very Moving Example

### Imagine a unique ptr that guarantees its pointer is non-null:

```
template<class T>
class non null unique ptr
{
    T* ptr_;
public:
    non_null_unique_ptr() : ptr_(new T{}) {}
   non null unique ptr(T* p) : ptr (p) { assert(p); }
    T* get() const { return ptr_; }
   non_null_unique_ptr(non_null_unique_ptr &&) noexcept; // ???
    // etc...
};
                                      What does 
                              non_null_unique_ptr's
                                   move c'tor do?
```
aerix consulting

# A Very Moving Example

Class invariant of non null unique\_ptr: ptr.get() != nullptr What does the move c'tor do?

```
// Move constructor
non_null_unique_ptr(non_null_unique_ptr&& other) noexcept
   : ptr_(other.ptr_)
\{other.ptr = nullptr;}
                              Is this OK???
```
# A Very Moving Example

### Consider this code:

![](_page_40_Picture_3.jpeg)

# A Very Moving Example

### Moved-from objects must be in a **valid but unspecified** state

# A Very Moving Example

### Q: Is this a better move constructor?

```
non_null_unique_ptr(non_null_unique_ptr&& other)
  : ptr (new T(*other.ptr)){
     std::swap(ptr_, other.ptr_);
}
```
### A: No:

#### $\Box$ It's no different than a copy constructor!  $\Box$ It can't be noexcept (non-ideal, but not a deal-breaker, per se)

# A Very Moving Conclusion

Either:

- 1. non null unique ptr doesn't have a natural move constructor, or
- 2. non null unique ptr just doesn't make any sense.

aerix consulting

### Movable Types Summary

- **Guideline 6:** The moved-from state must be part of a class's invariant.
- **Guideline 7:** If Guideline 6 doesn't make sense, the type isn't movable.
- **Corollary:** Every movable type must have a cheap(er)-to-construct, valid default state.

Further discussion can be found here: <http://lists.boost.org/Archives/boost/2013/01/200057.php>

![](_page_45_Picture_0.jpeg)

# III. Modules

### Library Design in the Large

aerix consulting

### Modules: Good and Bad

![](_page_46_Figure_2.jpeg)

aerix consulting

### Large-Scale C++11

#### In  $C++11$ , what support is there for...

- □… enforcing acyclic, hierarchical physical component dependencies?
- □… decomposing large components into smaller ones?
- $\Box$ ... achieving extensibility of components? □… versioning (source & binary) components?

### Large-scale C++11: The Bad News

- **No proper modules support**
- **No support for dynamically loaded libraries**
- No explicit support for interface or implementation versioning

…so no solution for fragile base class

![](_page_48_Picture_6.jpeg)

# Evolving A Library

![](_page_49_Figure_3.jpeg)

# Evolving A Library, Take 1

![](_page_50_Figure_3.jpeg)

# Evolving A Library, Take 1

![](_page_51_Figure_3.jpeg)

# Evolving A Library, Take 1

```
namespace lib
{
  namespace v2
  {
     template< class T >
     struct traits
    \{ /*...*/ };
  }
  using namespace v2;
}
                                   struct Mine
                                   {};
                                   namespace lib
                                   \{template<>
                                      struct traits< Mine >
                                      \{ /*...*/ };
                                    }
                                 ERROR! Can't specialize 
                                lib::v2's templates in lib
                                        namespace
```
# Evolving A Library, Take 2

![](_page_53_Figure_3.jpeg)

# Evolving A Library, Take 1

```
namespace lib
{
  inline namespace v2
  {
     template< class T >
     struct traits
     { /*...*/ };
  }
}
```
![](_page_54_Figure_3.jpeg)

![](_page_55_Picture_0.jpeg)

### Versioning: The Silver (In)Lining

### **Guideline 8:** Put all interface elements in a versioning namespace from day one

### **Guideline 9:** Make the current version namespace inline

# Preventing Name Hijacking

### **Name Hijacking:** Unintentional ADL finds the wrong overload

```
namespace rng
{
     template< class Iter >
     struct range
     {
        Iter begin, end ;
     };
     template< class Iter >
    Iter begin( range< Iter > const & rng )
     {
         return rng.begin_;
 }
     template< class Iter >
     Iter end( range< Iter > const & rng )
     {
         return rng.end_;
 }
}
```

```
rng::range<int*> rng;
for( int i : rng )
{
     std::cout << i << std::endl;
}
```
# Preventing Name Hijacking

### **Name Hijacking:** Unintentional ADL finds the wrong overload

```
namespace tasks
{
     // Begin anything that looks like
     // a task.
     template< class TaskLike >
     void begin( TaskLike && t )
     {
         t.Begin();
     }
     struct Task
     {
         void Begin()
        \{ /^*, \ldots ^*/ \} };
};
                                                       rng::range<tasks::Task*> rng;
                                                       for( tasks::Task t : rng )
                                                       {
                                                            t.Begin();
                                                       }
                             $ /usr/local/clang-trunk/bin/clang++ -c -O0 -std=gnu++11
                               main.cpp -o main.o
                             main.cpp:43:23: error: cannot use type 'void' as an iterator
                                 for(tasks::Task t : p2) {}
                             main.cpp:30:10: note: selected 'begin' template [with 
                             Task = rng::range<tasks::Task *> &] with iterator type 'void'
                                  void begin( Task && t )
```
# Preventing Name Hijacking

#### **Solution 1:** Use a non-inline ADL-blocking namespace

![](_page_58_Figure_3.jpeg)

# Preventing Name Hijacking

### **Solution 2:** Use global function objects instead of free functions

```
namespace tasks
{
     // Begin anything that looks like
     // a task.
     constexpr struct begin_fn
     {
        template< class TaskLike >
        void operator()( TaskLike && t ) const
        {
            t.Begin();
 }
     } begin {};
     struct Task
     {
         void Begin()
        \{ /^*, . . ^* / \} };
};
                                                       rng::range<tasks::Task*> rng;
                                                       for( tasks::Task t : rng )
                                                       {
                                                           t.Begin();
                                                       }
                                          The begin object cannot ever be 
                                                      found by ADL
```
# C++14 Variable Templates!

```
template<typename T>
struct lexical cast fn
{
     template<typename U>
     T operator()(U const &u) const
     {
         //...
     }
};
template<typename T>
constexpr lexical cast fn<T> lexical cast{};
int main()
{
     lexical_cast<int>("42");
}
                                            C++14 only
```
aerix consulting

### Ode To Function Objects

- **They are never found by ADL (yay!)**
- **If phase 1 lookup finds an object instead** of a function, ADL is disabled (yay!)
- **They are first class objects** 
	- $\Box$  Easy to bind
	- $\square$  Easy to pass to higher-order functions like std::accumulate

![](_page_61_Picture_7.jpeg)

# Preventing Name Hijacking

- **Guideline 10:** Put type definitions in an ADL-blocking (non-inline!) namespaces and export then with a using declaration, or…
- **Guideline 11:** Prefer global constexpr function objects over named free functions (except for documented customization points)

![](_page_63_Picture_0.jpeg)

# $C++17$ We need your contribution Write a proposal!

# Libraries We *Desperately* Need

![](_page_64_Picture_151.jpeg)

![](_page_64_Picture_152.jpeg)

![](_page_65_Picture_0.jpeg)

### Getting Involved

Get to know your friendly neighborhood C++ Standardization Committee:

□ <http://isocpp.org/std/>

- <http://www.open-std.org/jtc1/sc22/wg21/>
- Participate in a Study Group:
	- <https://groups.google.com/a/isocpp.org/forum/#!forumsearch/>
- Get to know Boost.org:

[http://www.boost.org](http://www.boost.org/)

### $\blacksquare$  Take a library, port to  $C++1[14]$ , propose it!

![](_page_66_Picture_0.jpeg)

### Thank you

# Questions?

![](_page_66_Picture_3.jpeg)